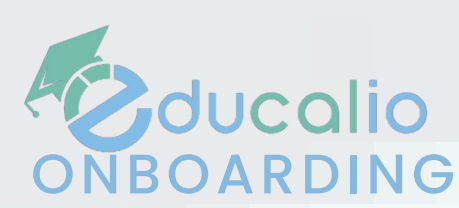

# UNSERE MEILENSTEIN EINFACH ERKLÄRT

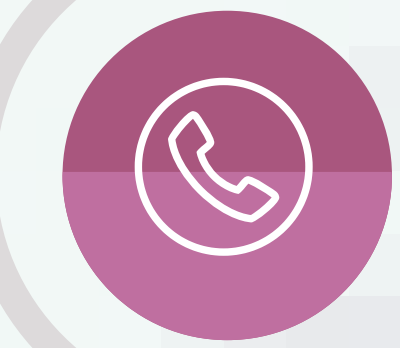

WWW.EDUCAL.IO

## **STEP 1 – "GET-IN-TOUCH"**

B<sub>ducalio</sub>

## **STEP 3 – DATEN-IMPORT**

## **STEP 5 – ABRECHNUNG**

### **STEP 2 - ERSTE SCHRITTE**

**STEP 4 – ZUWEISUNGEN**

### **STEP 6 - ONBOARDING FERTIG**

Telefonat & kurze Bedarfsanalyse

Import der Schüler & Lehrer Nachhilfe-Pakete Lohngruppen

Abrechnung gemeinsam "live" durchführen

Zugang/ Login Standorte & Raumbelegung Briefpapier-Upload

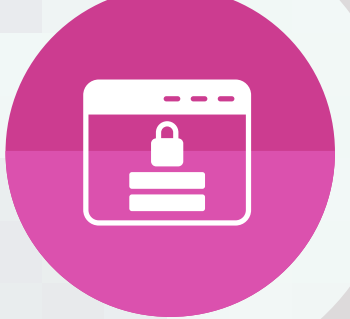

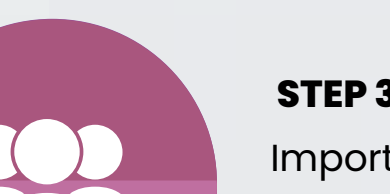

Zuweisen von Paketen & Lohngruppen Unterricht in den Kalender eintragen

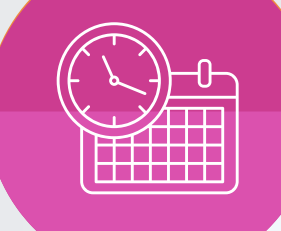

selbstständiges Handling Probephase startet Support via WA, Telefon & Zoom

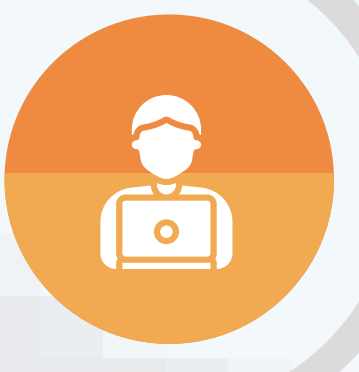

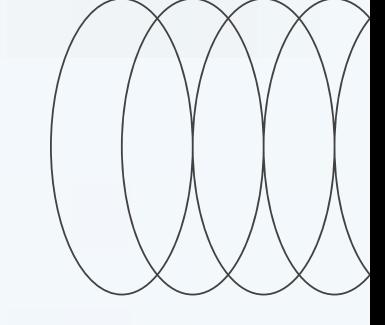

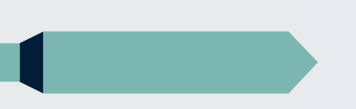